## Zbirovi po državama u izdatim računima

Poslednja izmena 25/05/2020 9:32 am CEST

Sada imamo mogućnost pretrage zbirova u izdatim računima po državama.

Koraci su: Poslovanje > Izdati računi > Zbirovi po državama

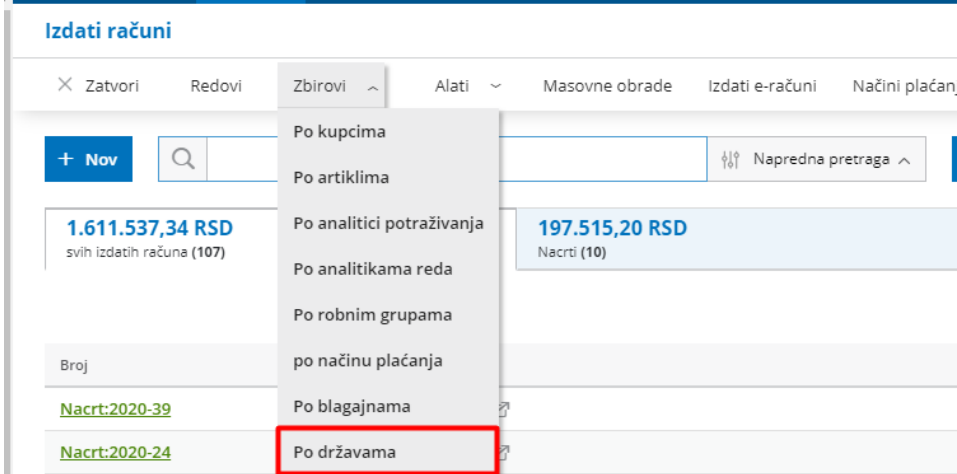

Detaljno na LINKU